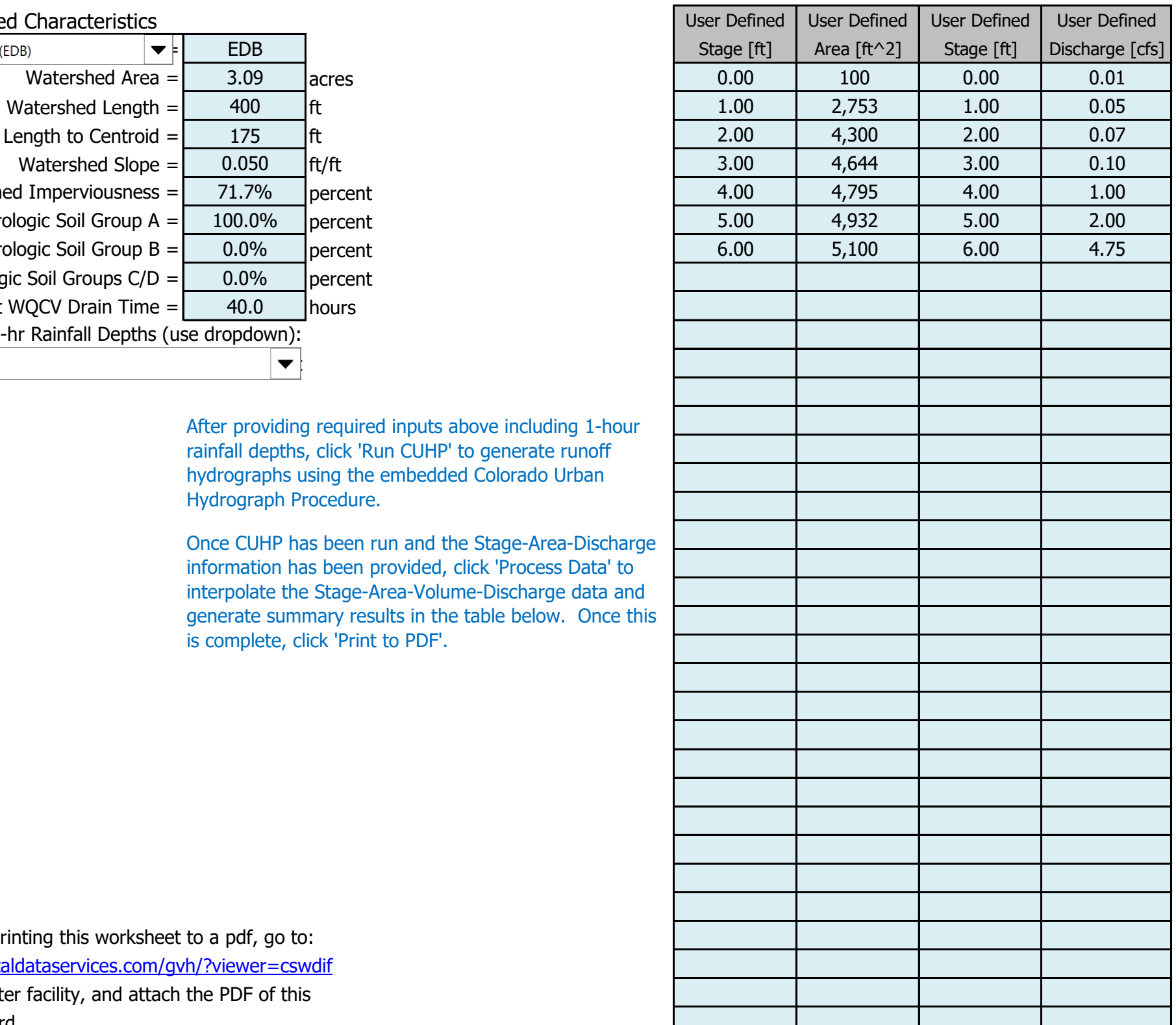

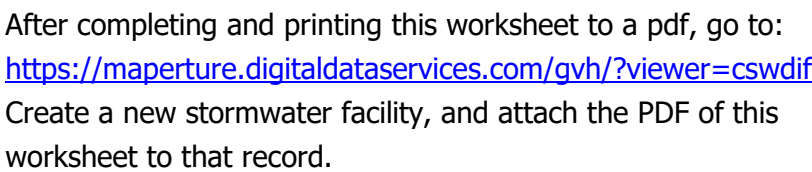

Stormwater Facility Name: **Northcrest Center Sub.**

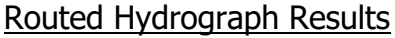

## Facility Location & Jurisdiction: **NW Corner Constitution and Canada Drive**

## User Input: Watershed Characteristics Watershed Area =  $\begin{vmatrix} 3.09 & 2 \end{vmatrix}$  acres Watershed Length =  $\begin{vmatrix} 1 & 400 \\ 1 & 400 \end{vmatrix}$  ft Watershed Length to Centroid =  $\begin{vmatrix} 1 & 1 & 1/5 \\ 1 & 1 & 2/5 \end{vmatrix}$ ft Watershed Slope =  $\begin{array}{|c|c|} 0.050 & \text{ft/ft} \end{array}$ Watershed Imperviousness =  $\begin{vmatrix} 71.7\% & \text{percent} \\ 1.7\% & \text{percent} \end{vmatrix}$ Percentage Hydrologic Soil Group  $A = \begin{bmatrix} 1 & 100.0\% \\ 100.0\% \end{bmatrix}$  percent Percentage Hydrologic Soil Group  $B = \begin{bmatrix} 0.0\% & \text{percent} \end{bmatrix}$ Percentage Hydrologic Soil Groups  $C/D = \begin{bmatrix} 0.0\% & \text{percent} \end{bmatrix}$ Target WQCV Drain Time  $=$  40.0 hours Location for 1-hr Rainfall Depths (use dropdown): User Input  $\blacktriangledown$

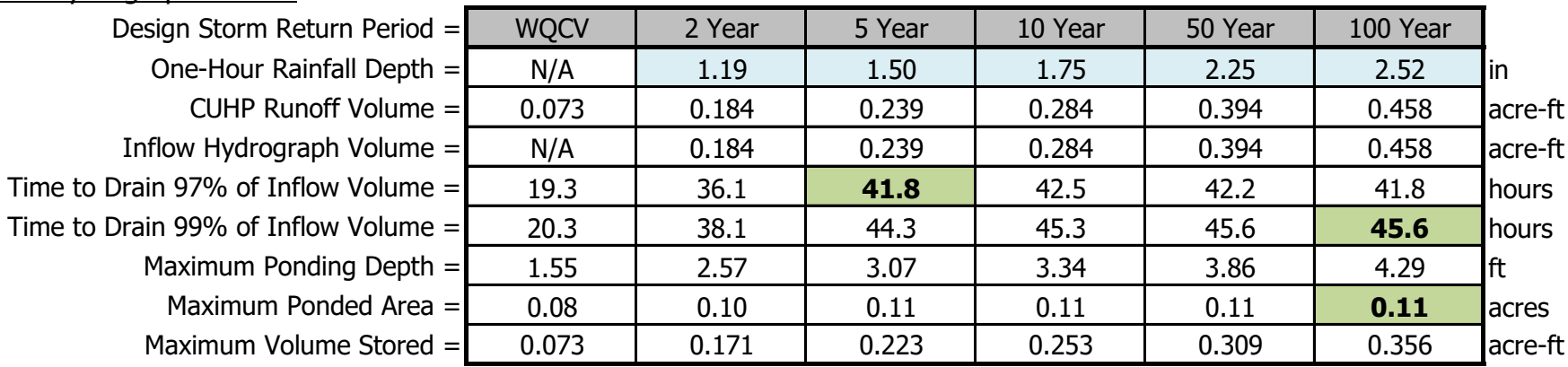

Once CUHP has been run and the Stage-Area-Discharge information has been provided, click 'Process Data' to interpolate the Stage-Area-Volume-Discharge data and generate summary results in the table below. Once this is complete, click 'Print to PDF'.

## Stormwater Detention and Infiltration Design Data Sheet

SDI-Design Data v2.00, Released January 2020

After providing required inputs above including 1-hour rainfall depths, click 'Run CUHP' to generate runoff hydrographs using the embedded Colorado Urban Hydrograph Procedure.

23049 SDI\_Design\_Data\_v2.00.xlsm, Design Data 5/25/2024, 2:38 PM

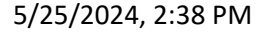

## Stormwater Detention and Infiltration Design Data Sheet

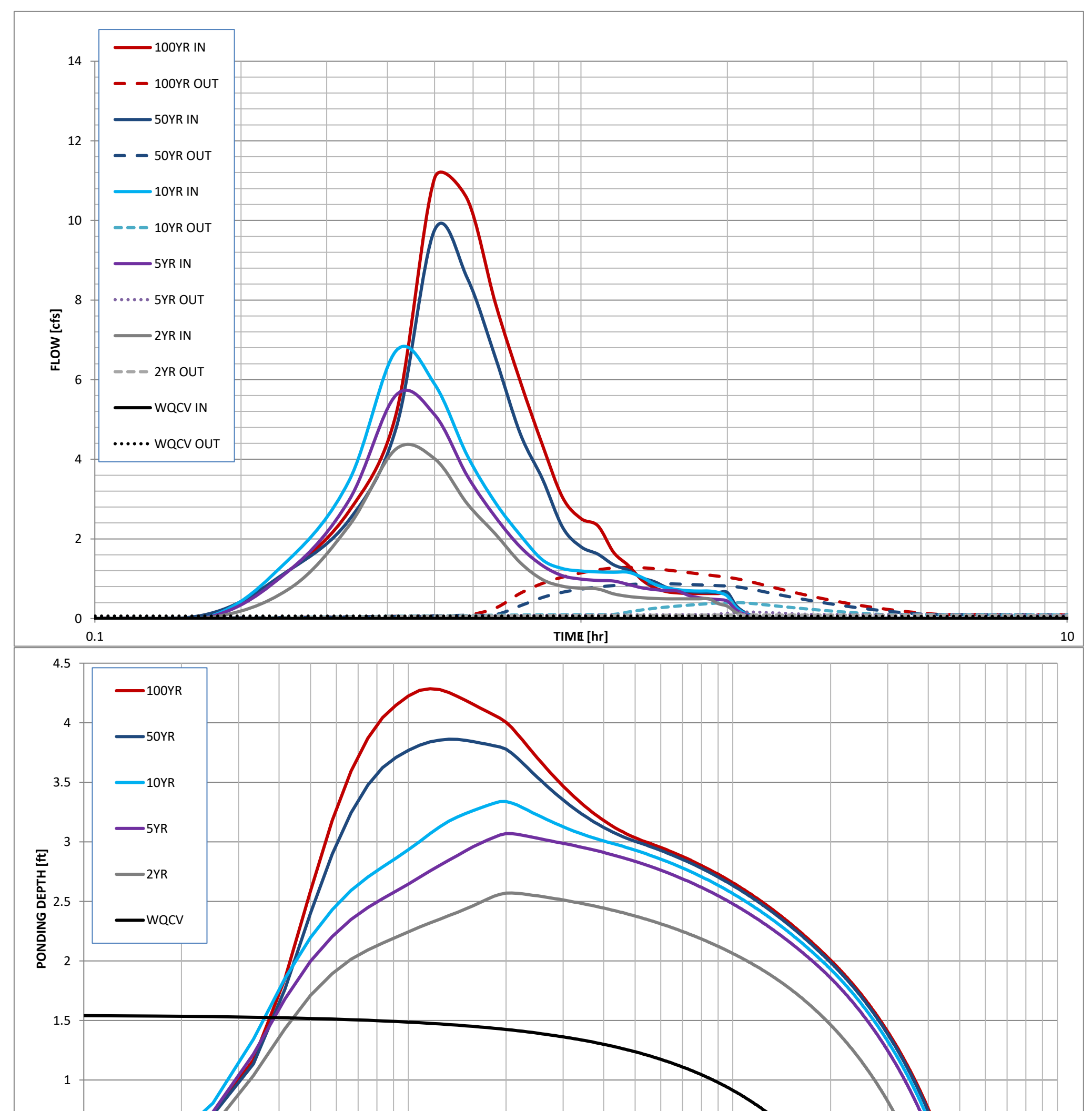

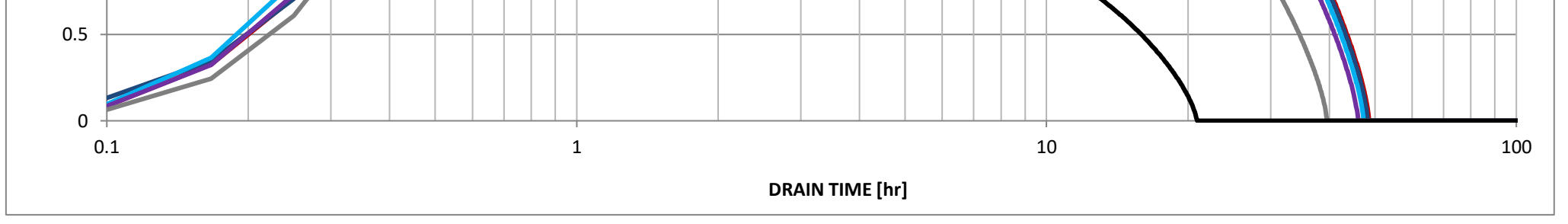

23049 SDI\_Design\_Data\_v2.00.xlsm, Design Data 5/25/2024, 2:38 PM